# **Accurev Add A Change Package Entry Action**

The AccuRev Add a Change Package Entry action enables you to create or update an entry for an element in the specified change package.

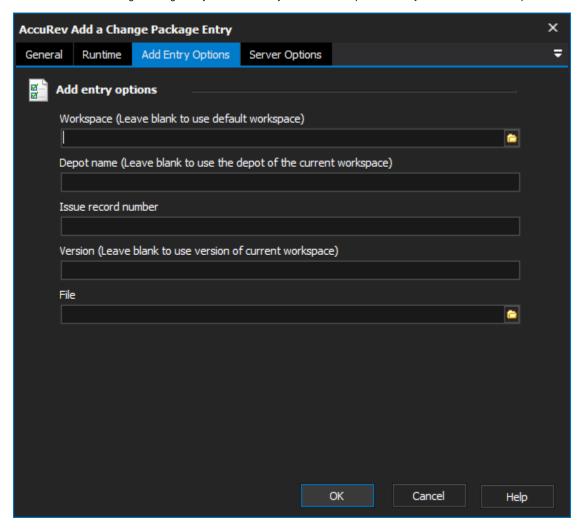

## Workspace

The local path to the workspace.

### **Depot Name**

The depot in which the issue record is located.

#### **Issue Record Number**

The issue record whose change packaged will be processed.

#### Version

The head version of the change.

#### File

The element name.